## SHARE YOUR CGM DATA WITH YOUR CLINIC

USE DEXCOM CLARITY® TO UNDERSTAND GLUCOSE PATTERNS AND ANALYSE OR SHARE DATA WITH YOUR CLINIC

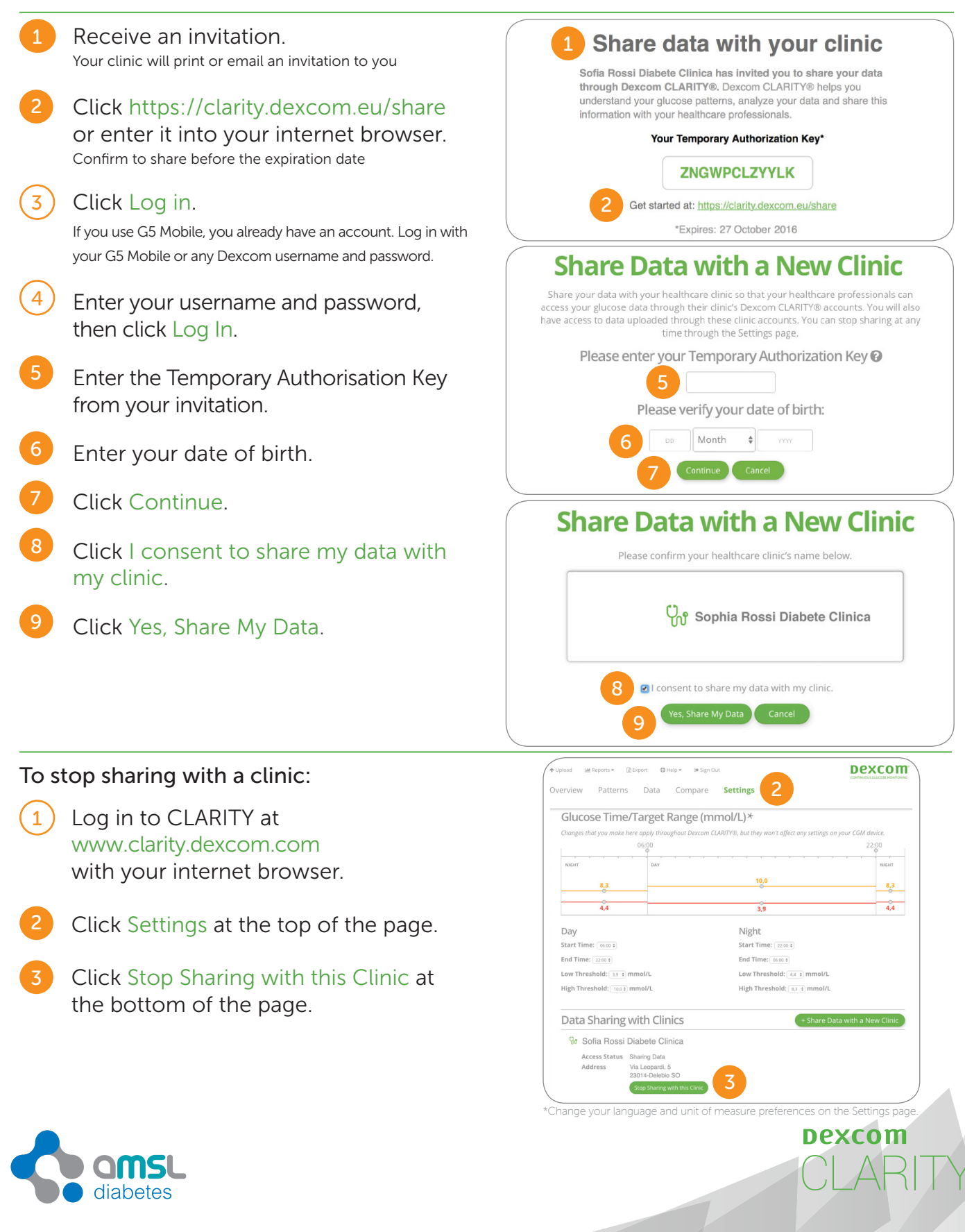

BRIEF SAFETY STATEMENT

The web-based Dexcom CLARITY® software is intended for use by both home users and healthcare professionals to assist people with diabetes in the review, analy and evaluation of historical CGM data to support effective diabetes management. It is intended for use as an accessory to CGM devices with data interface capabilities. The<br>software should not be relied on for medical advic from the information in these reports. Healthcare professionals should use information from the software in conjunction with other clinical information available to them.